### **Ucastnicka smlouva LE hromadny**

Zákaznické centrum - Business 800 73 73 33

www.t-m<u>obile.cz</u> Rámcová smlouva \* 15620211

Operátor T-Mobile Czech Republic a.s. TomiCkova 2144/1, 148 00 Praha 4 iC 649 49 681, DlC CZ64949681 Zapsaný v OR u MS v Praze, oddíl B, vložka 3787

### Záiemce

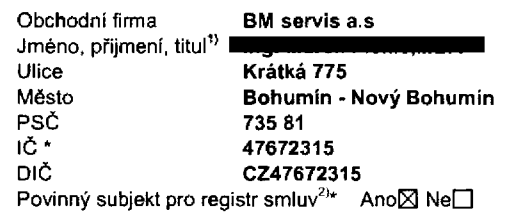

Dodaci adresa<sup>3)</sup> Obchodni firma Jmeno, pfijmeni, titul Ulice Město PSC Kontaktni telefon<sup>4)</sup>\* E-mail Zpùsob doručení<sup>5)</sup> □ kurýr

□ dobirka, Ceska posta

Operator a Z&jemce timto **uzaviraji Ucastnicke smlouvy v poctu telefonnich cisel uvedenych v Priloze c. 1,** na zdkladS Smluvní kterých bude operátor Zájemci poskytovat Základní a doplňkové Služby elektronických komunikací a související služby (dále Silliuviii souhrnné "Služby") v rozsahu, který si smluvní strany sjednají, a Zajemce se zavazuje platit za tyto Služby řádně a včas sjednanou cenu.

**Doba trvani Udastnickych smluv se fidf prislusnym ustanovenim Ramcove smlouvy** specifikovane v zahlavi tohoto formuláře. Sjednaná doba trváni začíná běžet dnem aktivace sjednané Služby. Pokud v Rámcové smlouvě není uvedeno jinak, přechází Účastnická smlouva po uplynutí doby určité v ní sjednané do režimu doby neurčité.

**Obsah vsech Ucastnickych smluv** a jejich nedllnou soudast tvori tyto dokumenty (dale jen ..Dokumenty"):

- podmínky zachycené v tomto formuláři, včetně podmínek sjednaných v části formuláře Nastavení služeb a v Příloze č.1,
- platné Všeobecné podmínky společnosti T-Mobile Czech Republic a.s. (také jen "Všeobecné podmínky"),
- platné Podmínky zpracovavání osobních, identifikačních, provozních a lokalizačních údajů,
- platný Ceník služeb,
- další podminky:
	- Podmínky zvoleného tarifu a dalších zvolených Služeb,
		- Podminky přeneseni čísla,
		- Obchodní podmínky T-Mobile služby m-platba,
		- Obchodni podmínky Platebních služeb T-Mobile,

Přednost Dokumentů se řídí čl. 2.2 Všeobecných podmínek, nikoliv pořadím uvedeným výše. Veškeré podmínky jsou k dispozici na www t-mobile.cz/novvzakaznik.

Zájemce podpisem Účastnické smlouvy potvrzuje, že všechny tyto Dokumenty jsou mu známé a že s nimi bez výhrad souhlasí. Operator upozorňuje Zájemce, že v některých Dokumentech isou ustanovení, která by mohla být považována za překvapivá. Tato ustanovení jsou v Dokumentech vždy zvýrazněna (zejména podtržením). Zájemce prohlašuje, že se s těmito ustanoveními podrobně seznámil a bez výhrad s nimi souhlasí. Zájemce se zavazuje seznámit s podmínkami všech Služeb, které si v průběhu trvání Účastnických smluv aktivuje, přičemž podminky aktivovaných Služeb se stávají nedílnou součástí předmětné Účastnické<br>smlouvy okamžikem aktivace Služby.

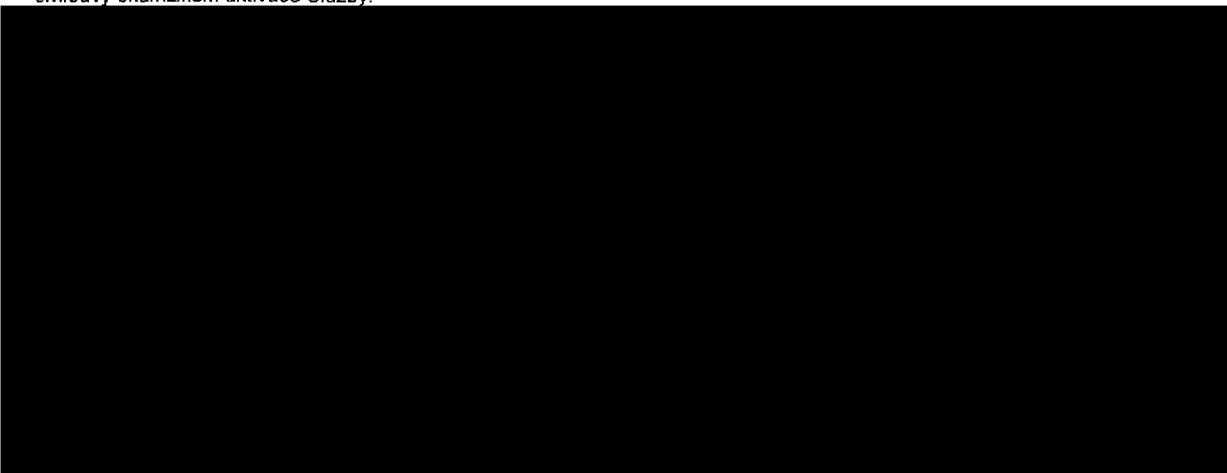

775 Symbol \* označuje povinné pole

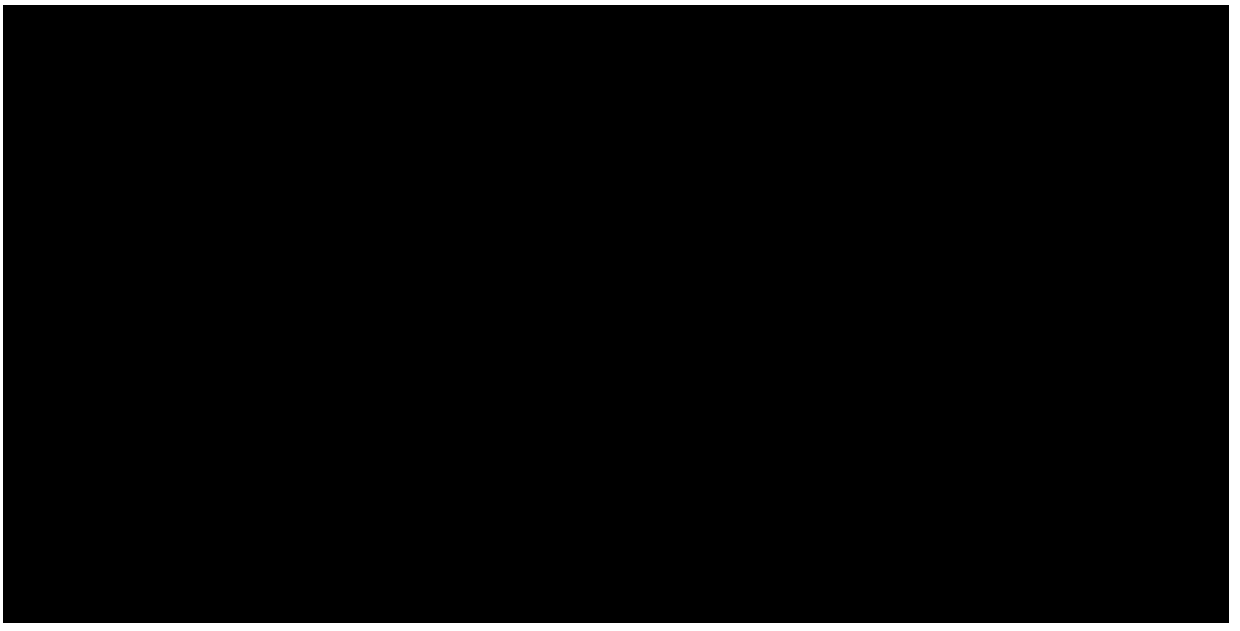

Podmiňuje-li zákon č. 340/2015 Sb., o registru smluv, ve znění pozdějších předpisů (dále jako "ZRS"), nabytí účinnosti Učastnické smlouvy jejím uveřejněnim v registru smluv die ZRS, pak bez ohledu na ustanovení předchozí věty nabude Účastnická smlouva učinnosti nejdříve okamžikem jejího uvefejnění v registru smluv dle ZRS. Pokud tato Účastnická smlouva podléhá povinnosti uverejnit ji v registru smluv, smluvní strany se výslovně dohodly na tom, že v souladu se ZRS smluvni strany v rámci uveřejnění teto Účastnické smlouvě v registru smluv začerni veškeré osobní údaje a obchodní tajemství v této Účastnické smlouvě obsažené.

Zájemce a Operátor se dohodli, že informace o uzavření a změnách Účastnických smluv bude Operátor Zájemci zasilat do schránky T-Box umistěné na zákaznickém účtu Zájemce na portálu Můj T-Mobile (dále jen "schránka T-Box"). Potvrzeni zasilaná do schránky T-Box nemají charakter potvrzujíciho obchodního dopisu. Operátor rovněž nebude přihližet k potvrzení o uzavřeni Účastnické smlouvy zaslané Zájemcem a takové potvrzení tak nebude mít vliv na obsah této Účastnické smlouvy.

## **Podpisy Dne 11.8.2017**

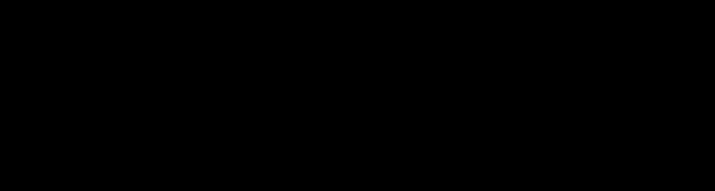

2) Označte Ano" v pripadě, že podmínuje li zákon č. 340/2015 Sb., o registru smluv, ve znění pozdějších předpisů, nabytí účinnosti Účastnické smlouvy jejím uveřejněním vere v registru smluv. V opačném případě označte "Ne".

3) Uvedte, prosim, dodaci adresu pro zasláni objednaných SIM karet a zboži, je-li odlišná od adresy uvedené u Zájemce.

4) Pokud zasilále objednávku pomoci elektronických prostředků, uvedte jméno a přijmení osoby oprávněné jednat za Zájemce a kontaktní telefon (kontaktním telefonem<br>se rozumí tel. číslo vedené u Operátora na osobu oprávněnou

- 5) Vyberte způsob doručení Kurýr/Česká pošta
- 6) Plati v případě, že je kolonka označena křižkem

# Symbol \* označuje povinné pole 3/5

Formulář je platný od 15. 6. 2017

4 KAS-0-38

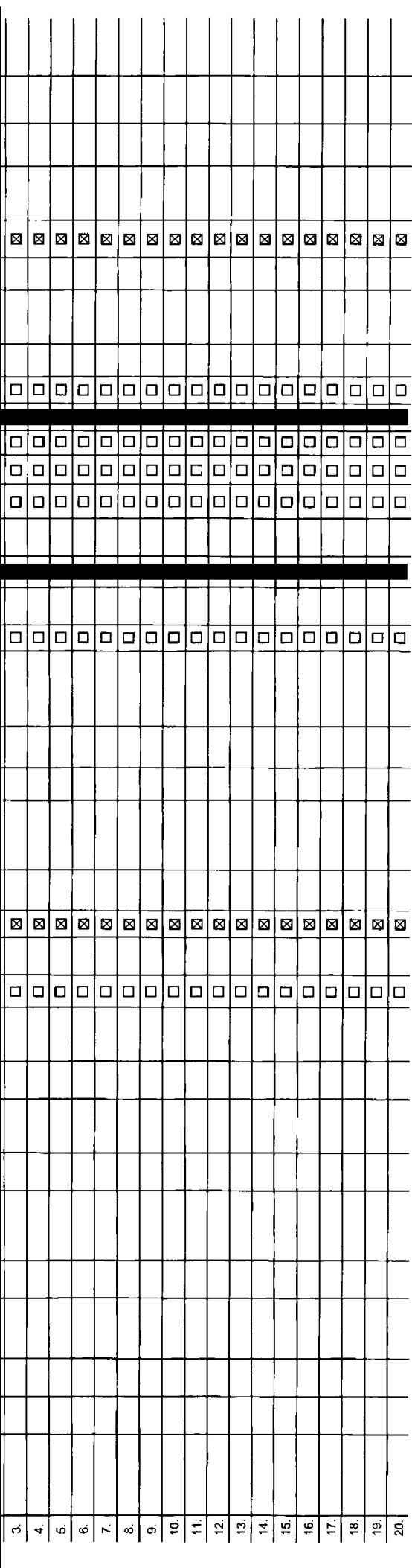

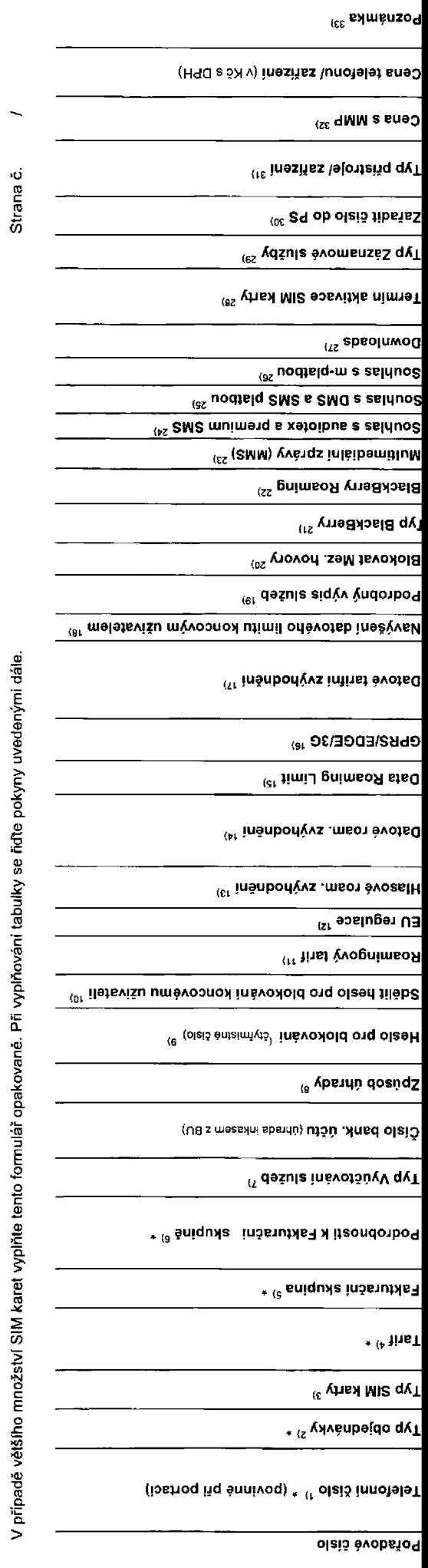

Seznam Účastnických smluv

Přiloha č.1

4/5<br>Symbol \* označuje povinné pole

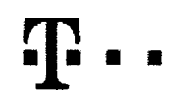

## ■ ■ ■ **Pokyny pro vyplnovam**

- 1) Vyberte číslo z vaší rezervované číselné fady nebo uvedte existující (el. číslo, jedná-li se o migrad z Twistu nebo pfenos čísla od jiného mobilního operátora
- 2) A (aktivace nového telefonního čísla), M (migrace pfechod z předplacené karty na paušální tarif), P (přenesenl telefonního čísla od jiného operátora)
- 3) Typ SIM karty: U (Universal SIM karta), W (Twin Universal SIM karta). V případě nevyplnění bude dodána Universal SIM karta, která kombinuje všechny valikosii (mini, micro a nano)
- Minutové tarify: (T=Tarif) T30, T80, T60, T300, T600, T1500, P120 (tarif Profi 120), PNM1 (Profi na minu 1), PNM2 (Profi na minu 2), PNM3 (Profi na minu 3), PNM4 (Profi na minu 4), PNM4 (Profi na minu 4), PNM5 (Profi na mi to umožňuje vaše RS): (K=Kredil) K150, K250, K450, K700, K1200, K2000, Mých5.

Minutové a kreditní tarify nelze v rámci jedně Rámcové smlouvy kombinovat. Pokud požadujete tarit ve zvýhodněné varzi HIT, připišle ke zvolenému tarifu .HIT' (např. T30HIT). Datové tanfy: M2M, M2M P (M2M Premium), IB (internet Basic), IS (Internet Standard), ICS (Internat na cesty Standard), IP (Internet Pennium), ICP (Internet a cesty Premium), IPP (Internet Pennium) and IPP (Internet Premium 1,5 (Mobilni internet 1.5GB), Ml 3 (Mobilni internet 3GB), Ml 10 (MobUnlinternel 10GB). Ml 3B(Mobilnl internet 30GB), PIBD (Pevny internet bezdrilir). Speciální tarify: HP (tarif Happy Partner)

- 5) Již existující/stávající fakturační skupina S, nová fakturační skupina N
- 6) Pokud cheats SIM kartu přidružit k stávajícímu Vyúčtovánl služeb, vyplňte číslo nebo název již vybraného existujícího Vyúčtování služeb. Pokud chcete nové Vyúdování služeb, vyplnie méno, přijmení a fakturační adresu (ulice, č., město, PSC) nového Vyúdování služeb. V případě, že chcete nové Vyúdování služeb, které jste nadefinovali o několik řádků této objed výše, vyplňte "viz řádek XY
- 7) Vyplňte: P (paplrové), E (elektronické). Pokud zvolíte prázdné políčko, bude Vám nastaveno papírové Vyúčtováni služeb
- 8) Způsob úhrady se vyplňuje pouze u nového Vyúčtování služeb. Typy. PP (pošt. Poukázka), BÚ (převod z bank, účiu), I (inkaso z bank, účtu)
- 9) Povinné čtyřmistné hesto používané pro blokováni SIM karty na Zákaznickém centru (např. při krádeži). Hesto muže být společné pro všechny SIM karty nebo pro každou SIM karty nebo pro každou SIM karty nejú idůviduální. Z použít tyto kombinace: 0000, 1234, 4321, 1111, 2222, 3333, 4444, 5555, 6666, 7777, 8888, 9999.
- 10) Vámi zyolené nebo náhodně vygenerované heslo (viz kolonka 9) nebude po aktivaci dnigraci odestáno koncovému užívateli prostřednictvím SMS. Chcete-li sdělit heslo pro blokováni koncovým užívatelim. zvolte křižek @ (Plat u aktivaci či migraci, u prenaseni mobilniho telefonniho čisla od jiného operatora se SMS nezasifá). Pro zjištění hesla kontaktujte prosim Zákaznické centrum – Business (tel.: 800 73 73 33).
- 11) Roamingové larify: H (Happy roaming), HH (Happy Holiday roaming), TR (T-Mobile Roaming), TRS (T-Mobile Roaming Start). V připadě, že kolonku nevyplnite, nebude roaming aktivován.
- 12) B označeni znamená, že s aktivaci služby roaming dojde k automatickému spuštění účtování účtování roamingovým spunkture spunkture v přejete aktivovat se zvoteným roamingovým tarifem účtování die EU reguiace, odznadte □. Účtování roamingového provozu die podmínek EU regulace nebude zapnuté I v připadě označení B u zákazníků, kteří mají vyslovený nesouhlasu v Rémcové smiouvě. Veškeré informace o EU regulaci a učtování provozu naleznate na www.t-mobile.cz/eu-regulace.
- Hlasová rcamlngová zvýhodnění: C (Cestovatel), EU (Roamingové zvýhodnéní EU). ST (Standard toto roam. zvýhodnění je určeno pouze pro zákazniky, jejichž Ramcová smlouva to umožňuje). Pokud si nezvolite žádně z vyše uvedenych zvyhodnění a zároveň Vám bude aktivována stužba roaming (platné pouze pro typ roamingu HH, H), bude Vám automaticky nastaveno Roamingové zvýhodnění EU. Některá roamingová zvýhodněni isou navzájem vytuditelna. Vice informed naleznele v aktu^lnim Ceniku.
- Datová roamingová zvýhodnění: DRE 10 (Datový roaming Evropa 10 MB), DRE 16 MB), ORE 20 (Dalový roaming Evropa 20 MB), ORE 30 (Dalový roaming Evropa 30 MB), ORE 50 (Datový roaming Evropa 30 MB), ORE 50 (Oatový roaming Evrop 50 MB), DRE 150 (Datový roaming Evropa 150 MB), DEU (Datové roamingové zvýhodnění EU), TSD Z1 (Travel & Surf na den. zóna 1), TSD Z2 (Travel & Surf na den. zóna 2), TSD Z3 (Travel & Surf na den, zóna 3), pokud máte zálem o aktivaci jirého typu baličku Travel & Surf, uvedle to do poznámky. OS 20 (Data Svét 20 MB) (Data Svét 100 MB) DS 200 (Data Svét 500 MB), OS 500 (Data Svét 500 MB), OS 1000 (Data Svét 1 GB). Pokud si nezvolite žádné z výše uvedených zvýhodněni a zároveň Vám bude aktivována služba Roaming (platné pouze pro typ roamingu HH, H), buds Vám aulomaticky nastaveno Datové roamingové zvýhodnění EU (EU + DEU). Něklerá roamingová zvýhodnění jsou navzájem vylučiteľná, bližší informace k dispozici na Zákaznickém centru.
- 15) Data Roaming Limit: D1 (495.87), D2 (1 198.35), D3 (4 132,23), D4 (8 264.46), D5 (14 876,03), D6 (26 446,28), X (DRL nebude aktivován). V připadě, že kolonku nevyplníte, bude aktivován limit 495,87, Služba neni kompati něklerými vybranými datovými balíčky. Uvedené limity Isou v Kč bez DPH. Měslční limit pro kontrolu účtovaného množství dat v roamingu. Po jeho dosažení je datový pfenos v roamingu zabtokován
- 15) Vypiňte: 1 (zamezil vše), 2 (zamezil dala v roamingu), 3 (povolit vše). Pokud nevyberete ani jednu možnost z roletky, platí varianta 3 -povolit vše. V případě, že vyberete variantu 2 nebo 3 a nemáte v podminkách Rámoov slevu na udování GPRS, bude aktivována služba Internet v mobilu na den. Vice informaci o této službě naleznete na www.1-mobile.cz
- 17) Datová tanfni zvýhodněni: Surtv, Surf&Mall+, Internet+, iM Standard (Internet v mobilu Standard), IM Klasik (Internet v mobilu Klasik), IM Premium (Internet v mobilu Premum), MI 150 MB (Mobilní internet 150 MB), MI 400 (Mobilni internet 400 MB), MI 1,5 GB (Mobilni Internet 1,5 GB), MI 3 GB (Mobilni Internet 3 GB), MI 10 GB (Mobilni internet 10 GB), MI 30 GB (Mobilni internet 30 GB). Chcele-il aktivovat statickou IP adresu pro intranet a/ vyplňte formulář "Zřízeni statické IP adresy služby T-Mobile GPRS/EDGE". Zvýhodnění Internet v mobilu je automaticky sjednáno na dobu neurčitou. V připadě požadavku doby určité vyplňte do poznámky.
- 18) Navyšeni datového limitu koncovym uživatelem: Povoleni koncovym uŽivatelum provádět zpoplatněné navyšování datového limitu o 1000 MB bez nutné znalosti admlnistrátorského hesla. Pro povotení zvolte křižek
- 19) Typ Podrobného výpisu služeb: E (elektronický Podrobný výpis služeb), T (lištěný Podrobný výpis služeb), ET (elektronický i tištěný Podrobný výpis služeb). Pokud zvolite prázdné poličko, podrobný výpis nebude naslaven,
- 20) Blokovat Mezinárodní hovory: označením této kolonky budou zablokovány Mezinárodní hovory
- 21) Typ BlackBerry: <sup>1</sup> (BES BlackBarry). <sup>2</sup> (BIS BlackBemy Internet Service), <sup>3</sup> (BES+BlS <sup>=</sup> BiackBerry \* BiackBerry Internet Service), <sup>4</sup> (BiackBerry EMM Regulated)
- 22) BlackBerry Roaming: cznačením této kolonky bude aktivován BiackBerry Roaming
- 23) Multimediální zprávy (MMS): označením této kolonky budou aktivovány multimediální zprávy (MMS). V případě nevyplnění je nastavena blokace (MMS)
- 24) Audiotex a premium SMS zvolte křížek ⊠ pro možnost využívat, kolonku nechte prázdnou □ pro blokaci
- 25) DMS e SMS platby zvolte kfižek **El** pro možnost využívat, kolonku nechte prázdnou □ pro blokac
- 26) m-Piatba (piatba pfes mobil). Zvolte kfižek ⊠ pro možnost využivat, kolonku nechte prázdnou □ pro biokaca
- 27) Vypinie: 1 (Blokováno vša), 2 (Blokovány uvílací tóny), 3 (Blokováno vše kromě uvitacích tónů), 4 (Povolit vše). V připadě nevyplnění bude nastavena varianta (Povolit vše)
- 28) Vyplflte jednu z variant termlnu aktivaca dodanych SlM karat. V pfipade, Ze kolonku nevyplnite, bude upiatn^na vananta A. A SIM karta bude aktivovåna v 00.00 hod. v den resledující po dni dodání. DD.MM SiM karta bude aktivována v 00:00 hod. v den die vašeho pfání, ale ne dříve než v následujíci den po dni dodání (DD - den, MM - měsíc), C SIM

karta bude aktivována na základě vaší telefonické žádost

Budou-il spiněny veškeré podmínky nutné pro uzavření Účastnické smlouvy, potvrdí Operátor Objednávku aktivaci SIM karet a to ve lhútě 30 dnů (aktivace s telefonem za zvýhodněnou cenu) nebo 2 měsíců (aktivace samoslatné SIM aktivace s telefonem za základní cenu) ode dne přijetí Objednávky, pokud Zájemce nepožádá o dřívější aktivaci.

- 29) Typy Záznamové služby: H Hlasová schránka, R Registr zmeškaných hovorů, N žádná. Pokud zvolite prázdné poličko, nebude Vám nastavena žádná Záznamová služba.
- 30) Označením této kolonky dojde k zařazení SIM karty do P\$ bez jakýchkoliv dalších nastavení nebo restrikcí. Pokud chcete naslavení specifikoval, použite formular Oblednávka PS.
- Pokud objednáváte k SIM karté teké mobilní telefon/ zařízeni za zvýhodněnou canu, uvedte požedovaný typ telefonul zařízení z aktuální nabidky Operátora pro Kličové zákazníky. Pro objednání přislušenství nebo mobilního tele zafizani za nedolovanou cerw kontaktujte Zákaznické centrum - Business (800 737 333 nebo **bozilice Sablonu Doversite Sablonu Objednávka zboži**, umistěnou na internetových stránkách T-Mobile
- 32) Vyplhte ANO v připadě, že uzavíráte Učasinickou smlouvu na dobu určitou a Váml zvolané zafizeni z aktuSiniho ceniku umožňuje využti zvyhodněné ceny. V připadě, že se jedná o nedotované zaříz.
- 33) Do koionky Poznámka múzete uvést datší pozadavky, např. tarifní zvýhodnění. V případě migrace z předplacené sluZby Twist uvedte v poznámce čislo SIM karty ICCID (19mistný čiselný kdd uvedený na spodní straně SIM karty)

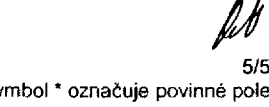